# **Route Origin Authorization (ROA) using RPKI**

Vivek Nigam SANOG 26, Mumbai India 4 August 2015

**APNIC** 

**Issue Date:**  31/12/2014

**Revision:** 

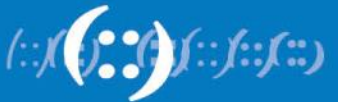

#### **Resource Public Key Infrastructure**

**What is RPKI?** 

- A robust security framework for verifying the association between **resource holders** and **their Internet resources**
- Uses x.509 certificates with RFC3779 extensions
- Collaborative effort by all RIRs to help secure Internet routing by validating routes

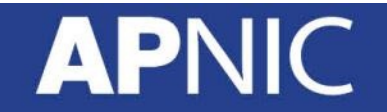

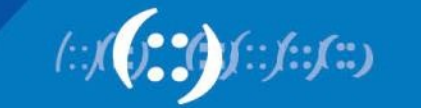

#### **RFCs on RPKI**

- **RFC 6810**  The Resource Public Key Infrastructure (RPKI) to Router Protocol (January 2013) – Standard
- **RFC 6480**  An Infrastructure to Support Secure Internet Routing (Feb 2012) - informational
- **RFC 6481**  A Profile for Resource Certificate Repository Structure (Feb 2012) - standard
- **RFC 6491**  RPKI Objects Issued by IANA
- **RFC 6493** The RPKI Ghostbusters Record
- **RFC 6487**  A Profile for X.509 PKIX Resource Certificate

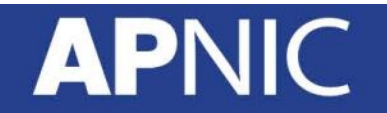

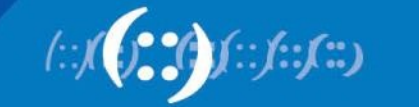

#### **APNIC's involvement in RPKI**

- Initial phase introduced by RIRs in 2009
- Initiative from APNIC aimed at
	- Improving the security of inter-domain routing
	- Augmenting the information published in the Whois database

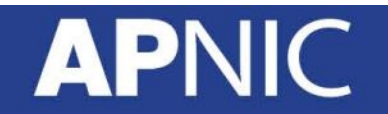

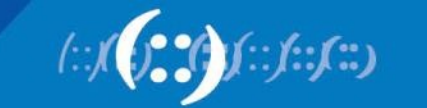

#### **Motivation**

- Prevent route hijacking
	- Only the rightful custodian can originate the prefix announcement
	- ISPs filter prefixes they propagate
- Minimize common routing errors
	- Limits human errors
	- Prioritize routes with certificates

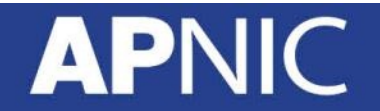

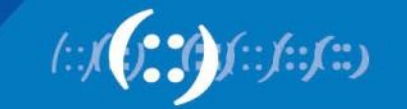

#### **Real-life routing incidents**

- **June 2015**  Telecom Malaysia causes large-scale routing issues due to route leak
- **April 2014**  Indosat leaked 32,000 routes
- **April 2010**  China Telecom advertisement causes 15% of Internet traffic to pass through Chinese servers
- **February 2008**  Pakistan Telecom announces 208.65.153.0/24 (YouTube prefix)

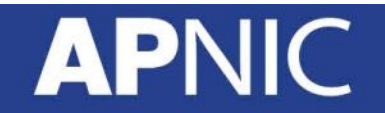

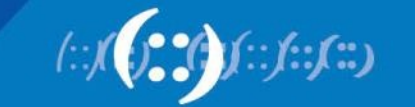

## **Route Origin Authorization (ROA)**

- What's contained in a ROA
	- The AS number you have authorized
	- The prefix that is being originated from it
	- The most specific prefix (maximum length) that the AS may announce

For example: *"***AS64496** *originates a route for the prefix* **2001:DB8::/32** with a maximum prefix length of **/40)***"* 

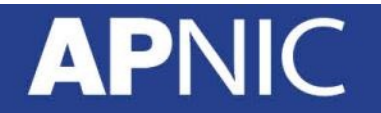

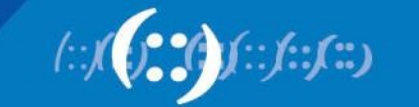

## **Creating ROA in MyAPNIC**

- What you need to have before creating a ROA
	- Must be an APNIC Member
	- Have access to MyAPNIC with 2 factor authentication
- Takes only 5 minutes to create, and 10 minutes to be visible to the public

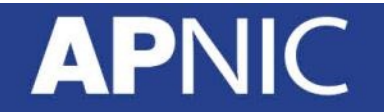

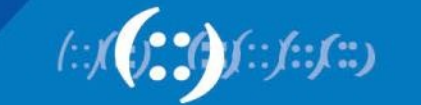

## **Activate RPKI Engine**

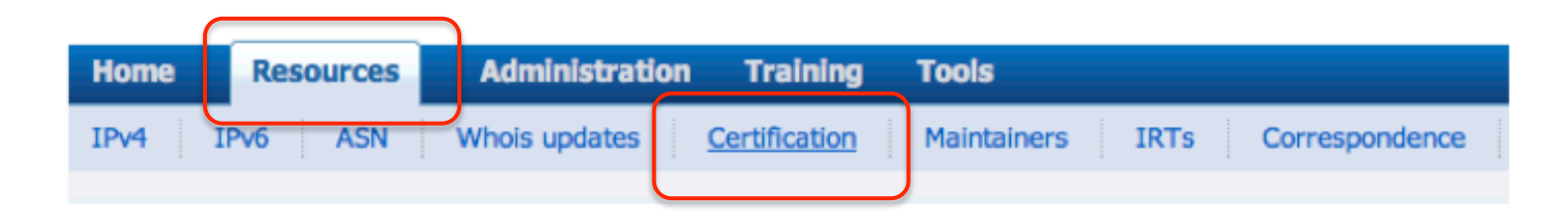

Select if you want to operate in the MyAPNIC RPKI portal or if you want to host your own certificate authority.

Home / Resources / RPKI

**RPKI** 

#### **Enable Resource Certification**

Currently, you have not enabled resource certification for your registry.

I want to operate in the MyAPNIC RPKI portal.

 $\bigcirc$  I want to host my own certification authority and run an RPKI engine myself.

**Next** 

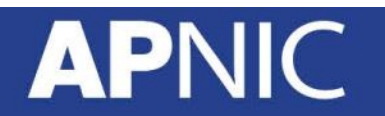

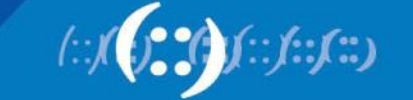

## **Create your ROA (Using suggestions)**

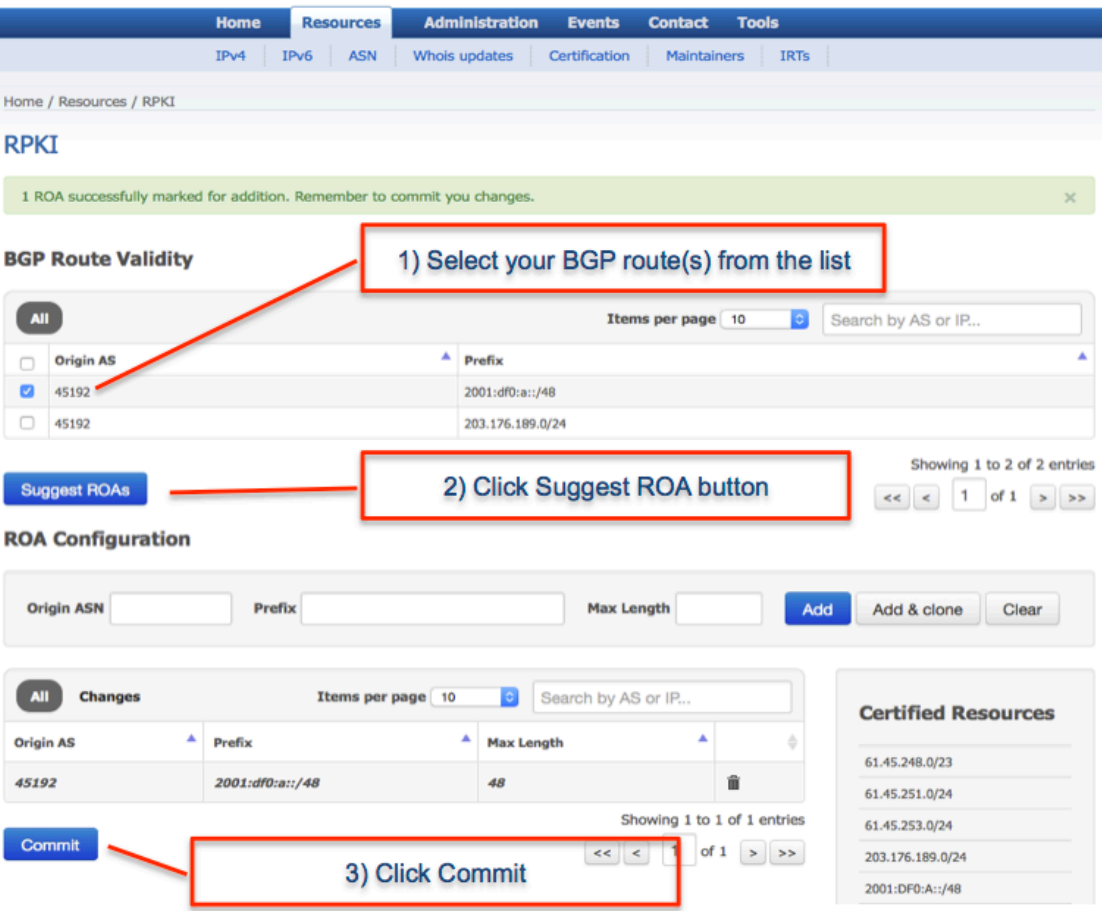

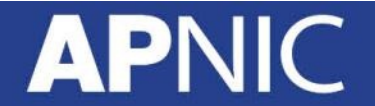

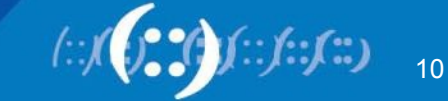

### **Create your ROA (Manual)**

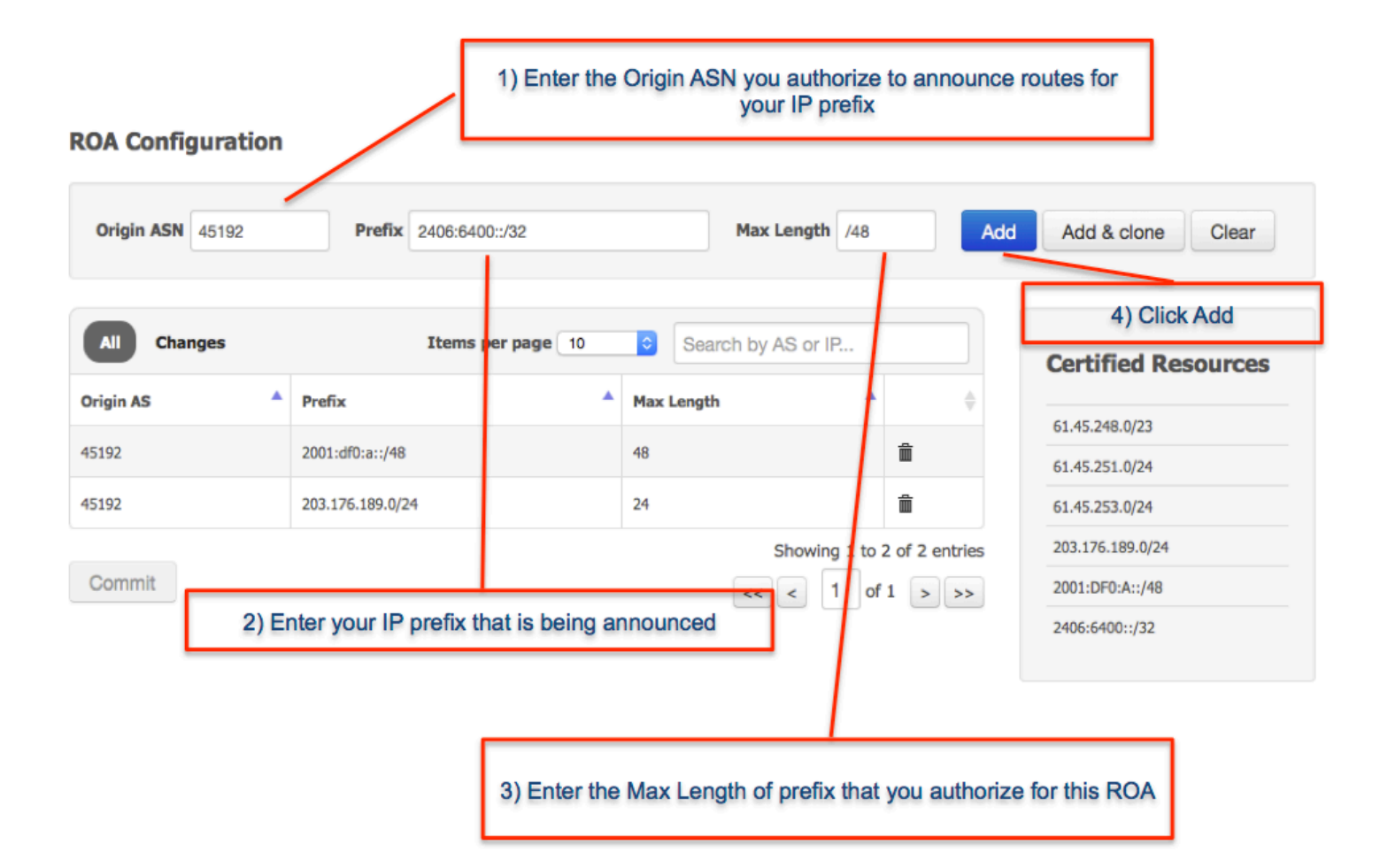

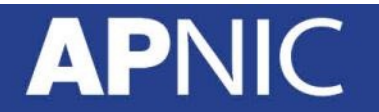

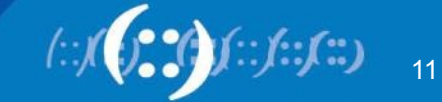

#### **Created your ROA, what's next?**

#### • **Maintain your ROAs**

- Changed BGP announcements
- New delegations
- Transferred resources

#### • **RPKI validator**

- https://trac.rpki.net/wiki/doc/RPKI
- Valid
- Invalid
- Unknown

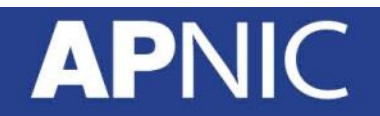

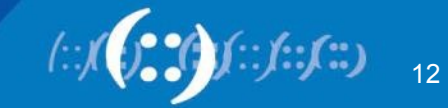

#### **Success Story**

- May 2015: APNIC Outreach in Bangladesh
	- 13 organizations visited
	- Onsite support to create ROA objects

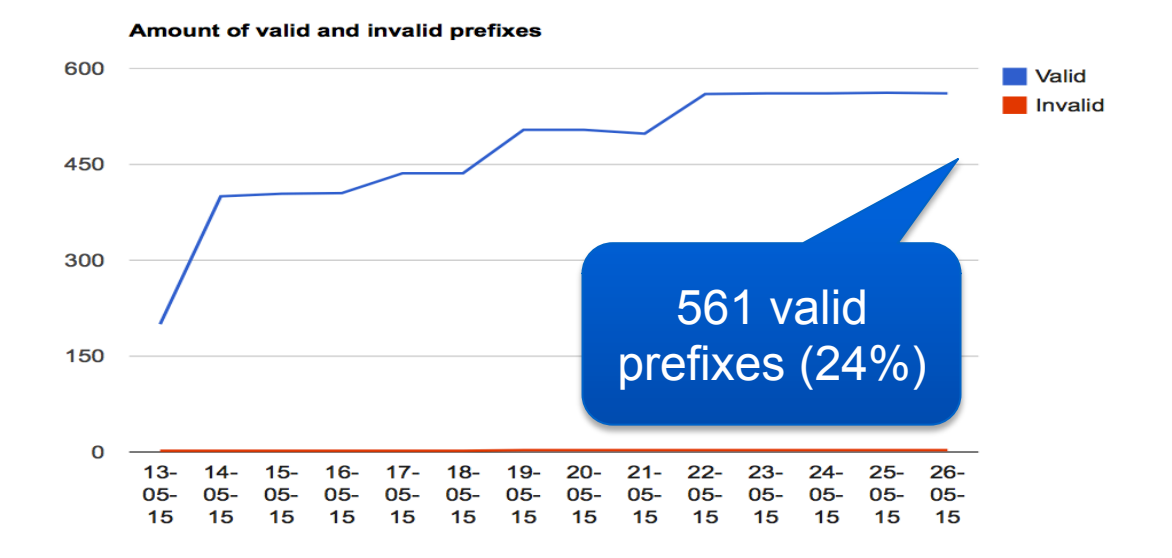

http://rpki.surfnet.nl/bd.html

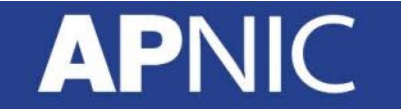

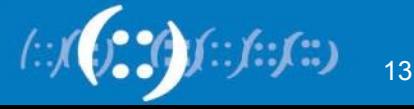

#### **World Leaderboard**

**APNIC** 

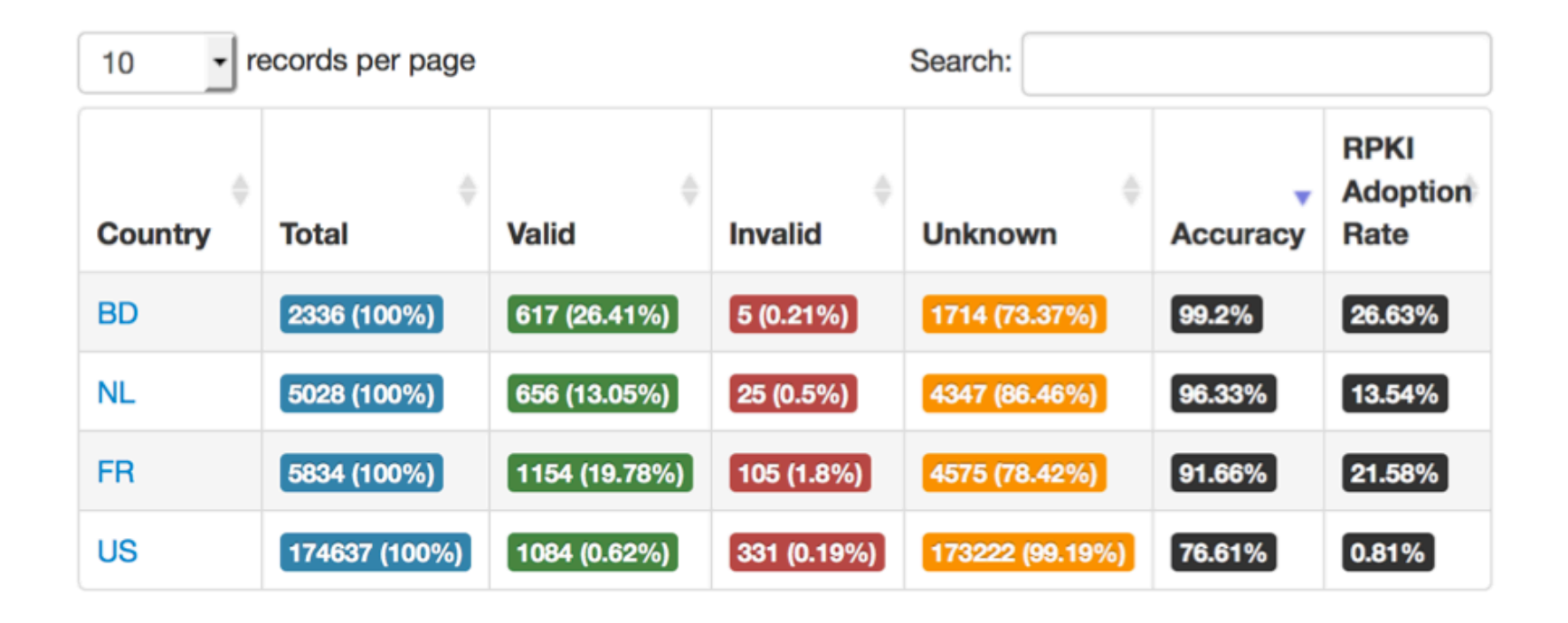

As of June 10, 2015

http://rpki.surfnet.nl/country.html

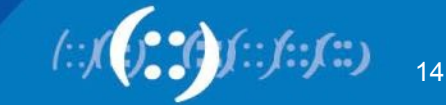

#### **Story in South Asia**

**APN** 

IC

#### **Resource Certification enabled members**

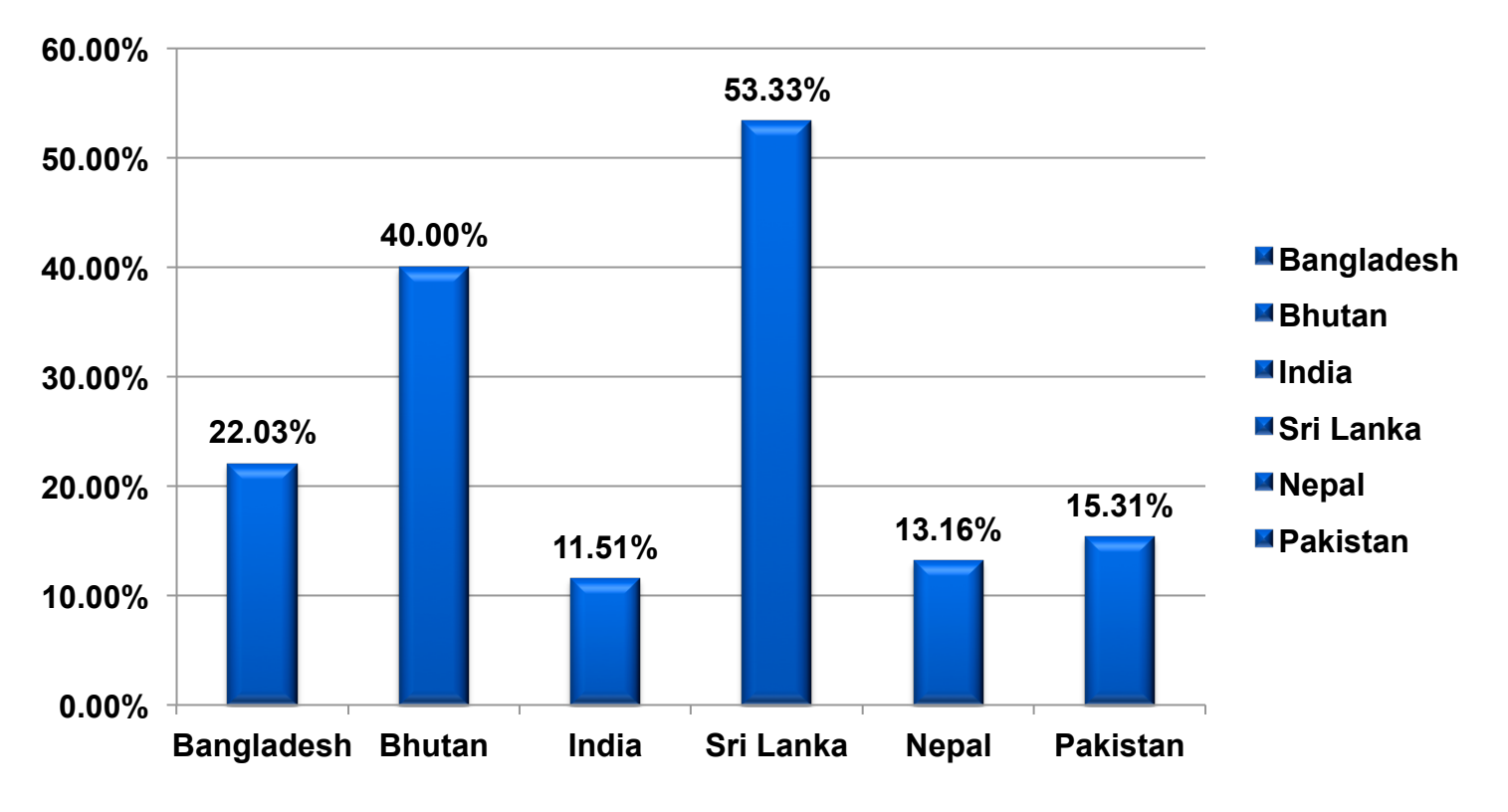

As at 26/07/2015

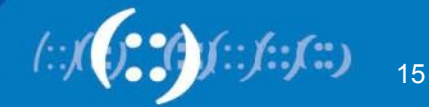

#### **RPKI Initiatives**

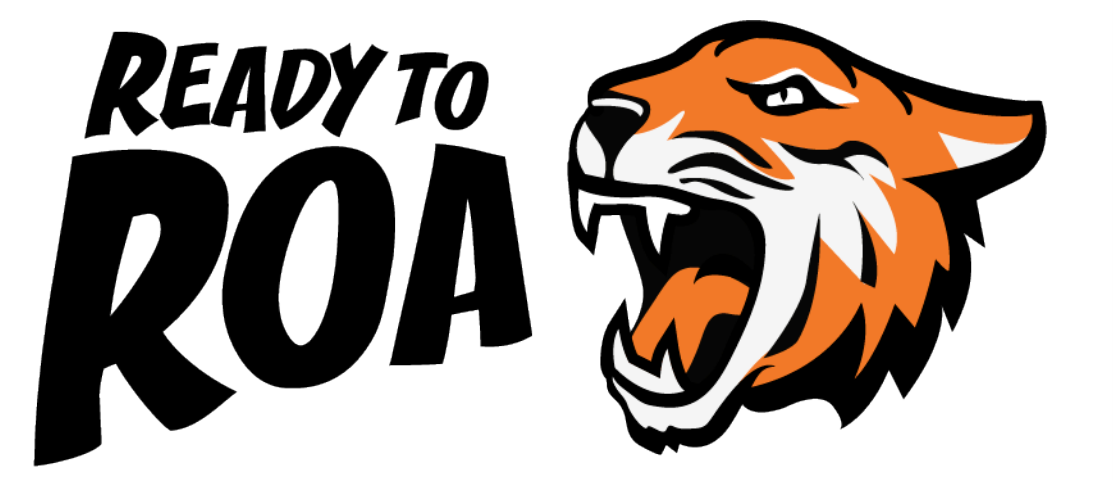

10 face-to-face and elearning RPKI training courses delivered

RPKI presentations to NOGs and conferences

Development of the 'Ready to ROA' Campaign – hands on sessions to help Members create ROAs

New shirts, stickers, web content to promote campaign

Ready to ROA launched in 2015

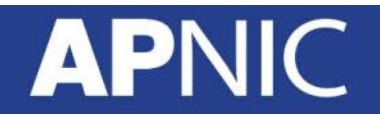

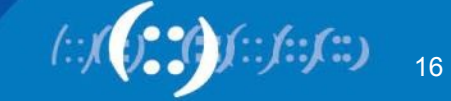

#### **Have your say on MyAPNIC**

- APNIC is gathering feedback to ensure MyAPNIC provides you with the best possible user experience and features.
	- https://fluidsurveys.com/s/apnic/myapnicsurvey
	- Lucky draw to win 1 of 20 wireless presenters

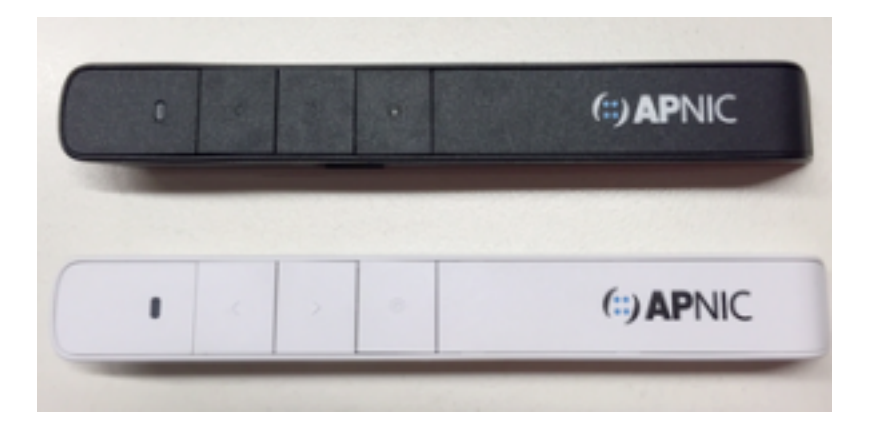

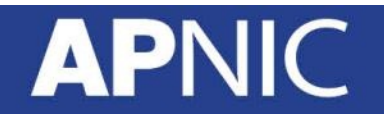

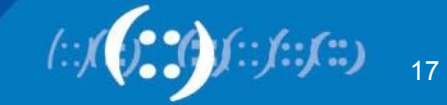

# **THANK YOU**

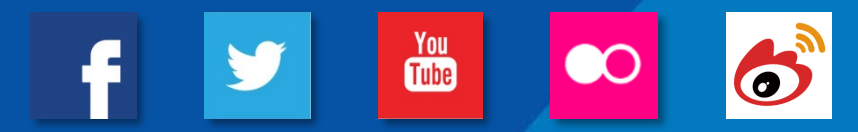

#### **APNIC**

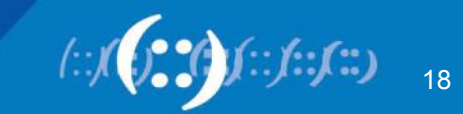